# **Сервисы сети Интернет.**

# **Поиск информации в сети Интернет**

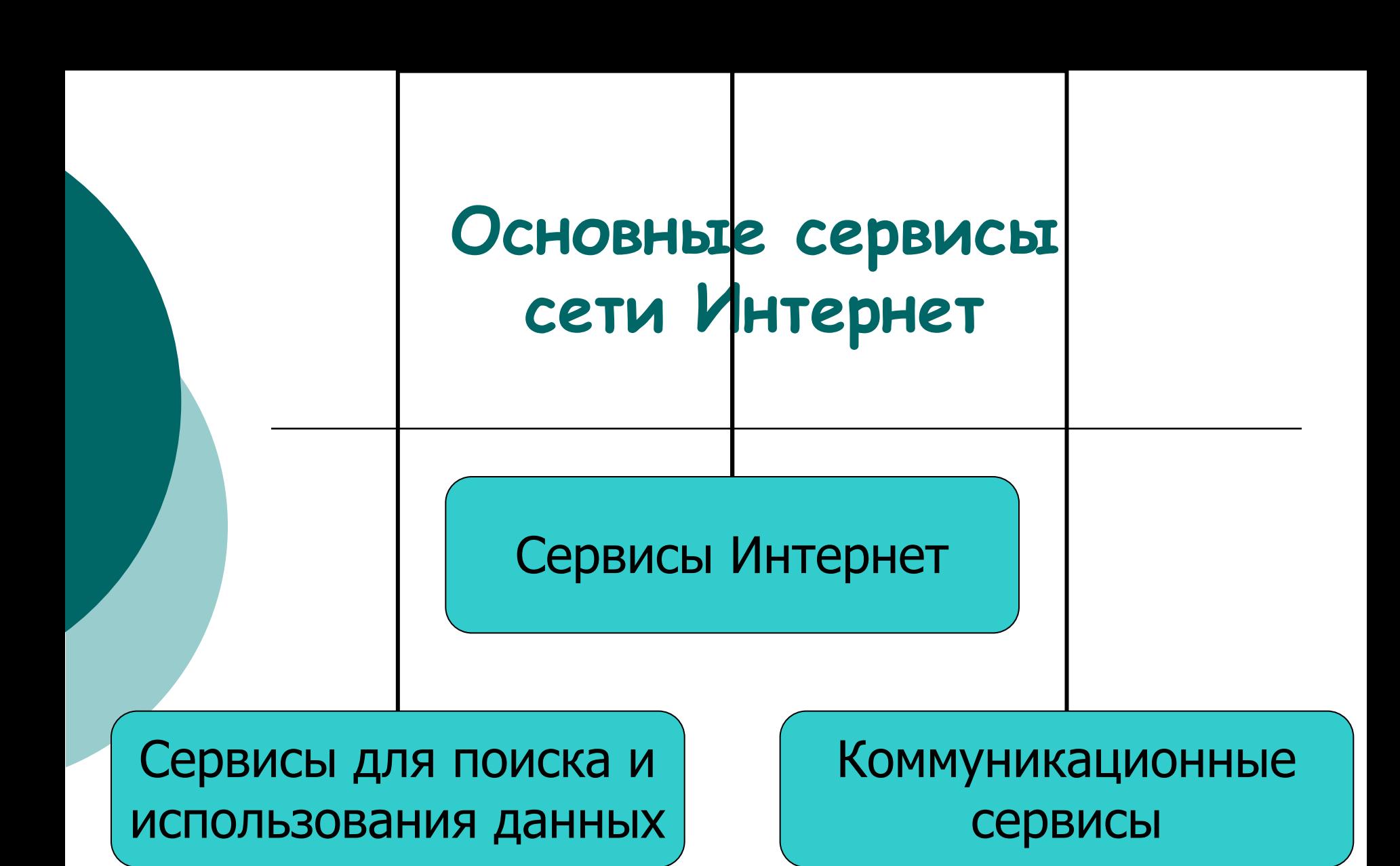

# **Сервисы сети Интернет**

Сейчас наиболее популярные услуги (сервисы) Интернета — это:

- ⚪ **Всемирная паутина (World Wide Web)**
- ⚪ **Электронная почта и списки рассылки**
- ⚪ **Группы новостей (в основном, Usenet)**
- ⚪ **Файлообменные сети**
- ⚪ **Электронные платёжные системы**
- ⚪ **Интернет-радио**
- ⚪ **Интернет-телевидение**
- ⚪ **IP-телефония**
- ⚪ **Мессенжеры**
- ⚪ **FTP-сервера**
- ⚪ **IRC (реализовано также как веб-чаты)**
- ⚪ **Поисковые системы**
- ⚪ **Интернет-реклама**
- ⚪ **Удаленный терминал**

# **World Wide Web**

Популярнейшая служба Интернета - **World Wide Web** (сокращенно **WWW** или **Web**), еще называют **Всемирной паутиной**. Представление информации в WWW основано на возможностях гипертекстовых ссылок.

Гипертекст - это текст, в котором содержатся ссылки на другие документы.

ȁто дает возможность при просмотре некоторого документа легко и быстро переходить к другой связанной с ним по смыслу информации, которая может быть текстом, изображением, звуковым файлом или иметь любой другой вид, принятый в<br>WWW. При этом связанные ссылками документы могут быть разбросаны по всему земному шару.

# **Web-страницы и браузеры**

- Служба World Wide Web предназначена для доступа к электронным документам особого рода, которые называются **Web-документами** или, упрощенно, *Web-страницами*.
- **Web-страница** это электронный документ, в котором кроме текста содержатся специальные команды форматирования, а также встроенные объекты (рисунки, аудио- и видеоклипы и др.).
- Просматривают Web-страницы с помощью специальных программ, называемых браузерами (например *Internet Explorer*, *Mozilla Firefox*, *Opera*).
- **Браузер** это не просто клиент WWW, служащий для взаимодействия с удаленными Webсерверами, это еще и *средство просмотра* Webдокументов.

# **Электронная почта**

- ⚪ ȁлектронная почта является исторически первой информационной услугой компьютерных сетей и не требует обязательного наличия высокоскоростных и качественных линий связи. Когда-то именно ею ограничивался набор услуг российской сети.
- ⚪ **Электронная почта сервис Интернета, позволяющий обмениваться через компьютерную сеть электронными сообщениями.**
- ⚪ Основная особенность электронной почты заключается в том, что информация отправляется получателю не напрямую, а через промежуточное звено — электронный почтовый ящик, который представляет собой место на сервере, где сообщение хранится, пока его не запросит получатель.

# **Адрес электронной почты**

- Адрес электронной почты записывается по определенной форме и состоит из двух частей: **имя\_пользователя@имя\_сервера**
- *Имя\_пользователя*, чаще всего, имеет произвольный характер и задается самим пользователем;
- ⚪ *имя\_сервера* жестко связано с выбором пользователем сервера, на котором он разместил свой почтовый ящик.
- ⚪ Пример: ivanov@klyaksa.net, petrov@yandex.ru, sidorov@mail.ru.

# **Протоколы для приема и отправки почты**

- ⚪ При отправке почты программа связывается с сервером исходящей почты, или SMTP-сервером, по протоколу **SMTP (Simple Mail Transfer Protocol)** .
- ⚪ При приеме почты программа связывается с сервером входящей почты, или POP3-сервером по протоколу **POP3 (Post Office Protocol 3)**. ȁто могут быть как разные компьютеры, так и один и тот же. Имена серверов предоставляет пользователям провайдер.
- ⚪ Более современный протокол **IMAP** позволяет, в частности, выборочно копировать пришедшие письма с почтового сервера на компьютер. Для использования этого протокола необходимо, чтобы он поддерживался как провайдером, так и почтовой программой.

**Преимущества и недостатки E-mail в сравнении с обычной почтой**

## **Преимущества:**

- ⚪ Оперативность
- ⚪ Надёжность
- ⚪ Дешевизна

### **Недостатки:**

- ⚪ Получение невостребованной электронной почты (спам).
- ⚪ Опасность заражения вирусом.

# **FTP — передача файлов**

- ⚪ Еще один широко распространенный сервис Интернет — **FTP**.
- ⚪ **File Transfer Protocol** (букв. «протокол передачи файлов») или просто FTP — сетевой протокол, предназначенный для передачи файлов в компьютерных сетях. Про<u>ток</u>ол FTP позволяет подключаться к серверам FTP, просматривать содержимое каталогов и загружать файлы с сервера или на сервер, кроме того возможен режим передачи файлов между серверами. FTP является одним из старейших прикладных протоколов.
- ⚪ Расшифровывается эта аббревиатура как протокол передачи файлов, но при рассмотрении FTP как сервиса Интернет имеется в виду не просто протокол, но именно сервис — доступ к файлам в файловых архивах.

### **Поисковые системы**

- ⚪ **Поисковые системы**  инструмент для поиска информации в Интернете.
- ⚪ **Универсальная поисковая система**  это комплекс программ и мощных компьютеров, выполняющих следующие функции:
- ⚪ специальная программа («паук») постоянно просматривает web-страницы и по ключевым словам составляет базы данных индексов.
- ⚪ Web-сервер принимает от пользователя запрос на поиск информации и передает его специальной программе – «поисковой машине».
- ⚪ Поисковая машина просматривает базу данных, составляет список страниц, удовлетворяющих условиям запроса, и возвращает его web-серверу.
- ⚪ Web-сервер оформляет результаты запроса и предает их на компьютер пользователя.

# **Российские поисковые системы и каталоги**

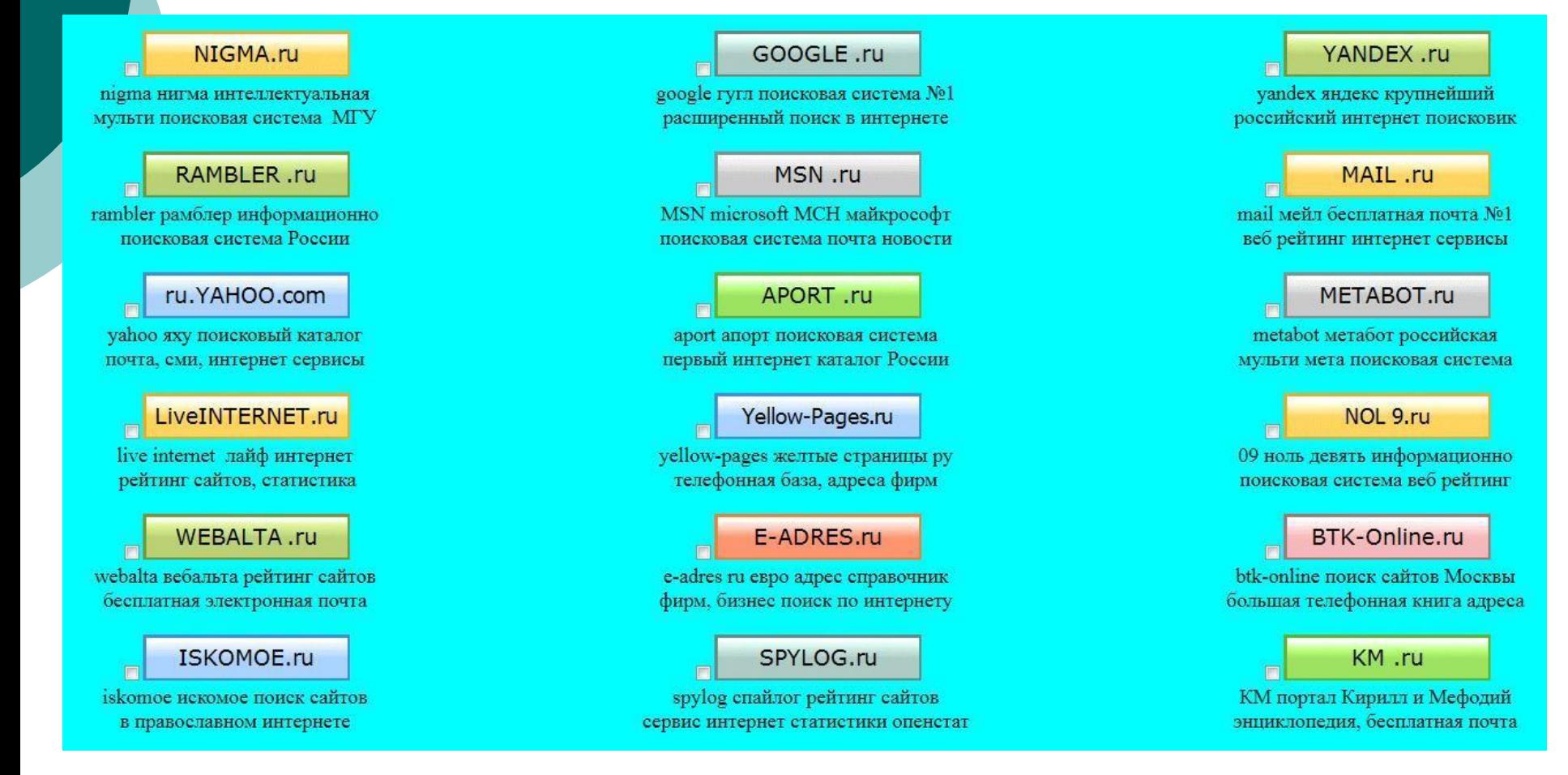

### **Мировые поисковики и каталоги**

### **ищут на русском и др. языках по России и миру**

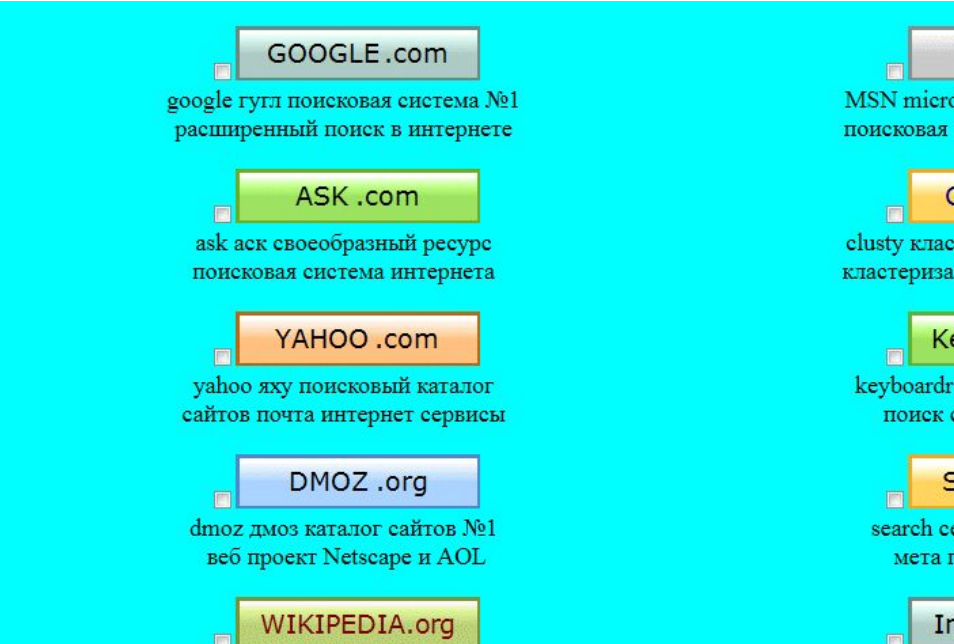

свободная энциклопедия №1 в мире с поисковиком википедия

### MAMMA.com

mamma meta search MaMMa Mera мультиязычная поисковая система

### GIGABLAST.com

gigablast гигабласт ресурс поисковая система интернета

#### EntireWEB.com

entireweb энтривэб поисковик с функцией предосмотра сайтов

#### Search AOL.com

AOL AOJ ресурсы поиск сайтов робот совместно с google гугл

#### AMFIBI.com

amfibi амфибия интернет поисковая система

#### MSN.com

soft MCH майкрософт система почта новости

### **CLUSTY.com**

ти мульти поисковик с цией результатов уірру

### eyBoardr.com

кейбоардр текстовый сайтов с google гугл

### **GEARCH**.com

ерч интернет мульти юисковая система

### nfoSpace.com

infospace инфоспэйс мета поисковая система интернета

## **Язык поисковых запросов**

- ⚪ 1. Слова идут подряд: поисковая фраза заключается в КАВǿЧКИ **(" —— ")**. Поисковик получает задание найти фразу, заключенную в кавычки, именно в том порядке (слова фразы идут подряд и в тех же падежах), в каких фраза введена в поисковый запрос.
- ⚪ 2. Если ты не помнишь точного определения того, что ищешь, но точно знаешь, что в нем должны быть определенные слова, объедини их значком & с пробелами между объединенными словами **(—- & —-)**. ȁто правило работает только для Яндекса, который по такому запросу выдаст все страницы, где есть эти два слова в одном предложении. Гугл подставляет этот значок автоматически.
- ⚪ 3. Если тебе нужно найти информацию, в которой не должно быть определенного слова, используй значок **-** (минус) без пробела перед исключаемым словом.

# **Язык поисковых запросов**

- ⚪ 4.Если ты ищешь информацию с обязательным наличием слова (расширения файла), введи это слово (расширение файла) в конец поискового запроса и поставь перед ним без пробела значок + (плюс).
- ⚪ 5.Все слова твоего поискового запроса по умолчанию ищутся в любом из возможных для искомых слов падежей. Чтобы поисковик нашел нужное тебе слово в искомой фразе именно в том падеже, какой указан в запросе, перед словом без пробела ставится ВОСКЛИЦАТЕЛЬНЫИ ЗНАК (!—–). Это правило работает только для Яндекса.
- ⚪ 6.Если тебе нужен файл в определенном расширении, например pdf или mp3, то такая команда задается при помощи mime:pdf или mime:mp3 для Яндекса и fyletype:pdf или fyletype:mp3 для Гугла. ȁти команды прописываются через пробел от последнего слова поискового запроса